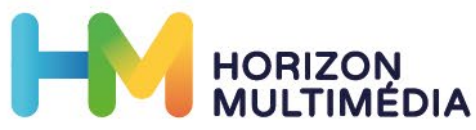

# **PRESTASHOP NIVEAU 1**

**Durée de la formation**

7h00

Tous publics

**Public visé**

## **Pré-requis**

#### Pas de pré-requis

### **Contenus de la formation**

#### • Qu'est-ce que Prestashop ?

DÉROULÉ PÉDAGOGIQUE

- o Prestashop, atouts et limites
- o Comment construire un E-commerce avec Prestashop ?
- o Les prérequis

#### • Hébergement & Installation de Prestashop

- o Expliquer l'installation en un clic
- o Installation en fonction de l'objectif du client
- o Choix et création de l'hébergement

#### • Découverte de PRESTASHOP

- o Découverte de l'Interface
- o Explication des menus du Back Office et impact sur le Front Office
- o Explication des fonctionnements des thèmes
- o Choix du thème
- o Menu Personnaliser

#### • Le contenu

- o Différence entre Articles et Pages
- o Saisie d'articles et de pages
- o Gestion de leur affichage
- o Création du menu du site
- o Ajout de médias sur le site, dans les articles, dans les pages
- o Réajustement des médias

#### Les modules

- o Présentation des Widgets
- o Utilisation des Widgets

• Alternance de théorie et de mise en situation pour favoriser l'acquisition des connaissances.

3. Expliquer le fonctionnement des thèmes

1. Installer prestashop 2. Utiliser les menus

**Objectifs**

**Méthodes**

4. Saisir des articles 5. Utiliser des widgets

• Support de formation et document complémentaire éventuel remis sous format numérique aux participants via une plateforme collaborative PADLET

# **Qualité du formateur**

Formateur qualifié dans la compétence

### **Évaluation de la formation**

- Enquête de satisfaction
- Cahier de formation avec exercices

## **Sanction de la formation**

• Attestations d'assiduité • Certificat de réalisation

- 
- **V11 –25/04/2022**

y.

Association Horizon Multimédia - Espace La Pauline, Rond-point des quatre chemins - 83130 La Garde Tél: 04 94 61 04 01 | Mail: info@horizonm.fr | Site internet: www.horizonm.fr